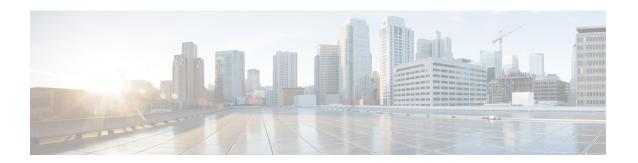

# Configuring the Cisco ISIS Local Unequal Cost Multipath (UCMP)

The Cisco IOS XE ISIS Local UCMP feature allows you to load balance traffic from A1 to A2, across all the links from A1-C1 and A1-C2 in a network. When you configure equal metrics on all the links, it will create Equal Cost Multipath (ECMP) paths. However, the higher bandwidth links will carry the same traffic as the lower bandwidth links and the higher bandwidth links are underutilized. To avoid this problem, you can configure all the links to distribute the traffic proportionately across the links based on bandwidth, even if the configured metrics on all links are the same.

The following figure explains the topology:

Figure 1: Local Unequal Cost Multipath Topology

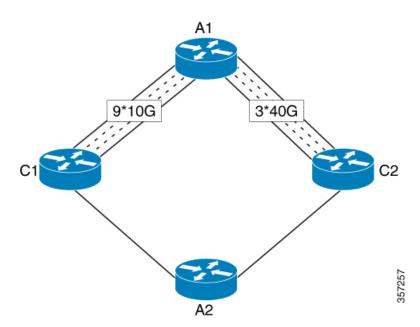

- Configuring the Unequal Cost Multi Path (UCMP) Local, on page 2
- Verifying the Unequal Cost Multi Path (UCMP) Local, on page 2
- Debug Commands, on page 3
- Feature Information for Segment Routing—IS-IS UCMP, on page 3

# Configuring the Unequal Cost Multi Path (UCMP) Local

Perform the following task to configure the ucmp local:

```
router isis
  ucmp local [prefix-list <prefix-list-name>]
router isis
  address-family ipv6
  ucmp local [prefix-list <prefix-list-name>]
```

# Verifying the Unequal Cost Multi Path (UCMP) Local

To verify the feature, use the following show commands:

- show interface <name> counters
- show ip route
- show ipv6 route
- · show ip cef
- · show mpls forwarding-table labels detail
- show mpls infrastructure lfd lte

#### **Examples: Show Commands**

The following is a sample output from the show ip route of the Unequal Cost Multi Path (UCMP) Local:

```
Device#show ip route 10.138.1.3
Routing entry for 10.138.1.0/24
Known via "isis", distance 115, metric 50, type level-1
Redistributing via isis Ring#1
Advertised by isis Ring#1 (self originated)
Last update from 10.148.1.1on FortyGigabitEthernet0/5/1, 00:24:51
ago
Routing Descriptor Blocks:
* 10.198.1.1, from 10.1.1.1, 00:24:51 ago, via GigabitEthernet0/0/0
Route metric is 50, traffic share count is 6
10.148.1.1, from 10.1.1.1, 00:24:51 ago, via
FortyGigabitEthernet0/5/1
Route metric is 50, traffic share count is 25
```

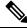

Note

You should verify if the *traffic share count* is computed according to the interface bandwidth.

The following is a sample output from show interface counter of the Unequal Cost Multi Path (UCMP) Local:

```
Device#show interface fo0/5/1 counters

Port InOctets InUcastPkts InMcastPkts InBcastPkts

Fo0/5/1 22883 0 17 0

Port OutOctets OutUcastPkts OutMcastPkts OutBcastPkts
```

```
Fo0/5/1 16242883 57513 17 0
PE12#show interface gi0/0/0 counters
Port InOctets InUcastPkts InMcastPkts InBcastPkts
Gi0/0/0 26388 26 19 0
Port OutOctets OutUcastPkts OutMcastPkts OutBcastPkts
Gi0/0/0 81944464 264216 195 0
```

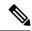

Note

You can verify if the outgoing traffic is split according to the computed traffic share count.

# **Debug Commands**

To troubleshoot the issues related to local UCMP, use the following debug commands:

- · debug isis mfi
- · debug ip routing detail
- · debug ipv6 routing

# Feature Information for Segment Routing—IS-IS UCMP

The following table provides release information about the feature or features described in this module. This table lists only the software release that introduced support for a given feature in a given software release train. Unless noted otherwise, subsequent releases of that software release train also support that feature.

Use Cisco Feature Navigator to find information about platform support and Cisco software image support. To access Cisco Feature Navigator, go to <a href="https://www.cisco.com/go/cfn">www.cisco.com/go/cfn</a>. An account on Cisco.com is not required.

Table 1: Feature Information for Segment Routing—IS-IS UCMP

| Feature Name                  | Releases | Feature Information                                                                                                    |
|-------------------------------|----------|----------------------------------------------------------------------------------------------------|
| Segment Routing—IS-IS<br>UCMP |          | The Segment Routing—IS-IS UCMP feature allows you to load balance outgoing traffic across all IGP ECMP paths proportionally to the interface bandwidth. |

Feature Information for Segment Routing—IS-IS UCMP